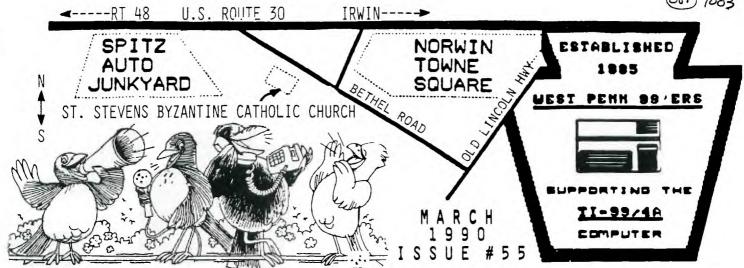

It was indeed the February meeting time of the West Penn 99'ers on the 20th of the month as Mickey opened the main meeting at 7:15 sharp. I arrived late at 7:30 but was informed (al la Zic) that the treasurer's report was acceptable and that the acting recording secretary's report (Zic's) was summa cum lousy !! The absence of librarian Bob Sadusky did not go unnoticed but we were in formed that Faireware Funnelweb 4.21 with new and improved features is now available in the library.

Back to the president, Mickey explained that the club inventory committee has found several, if not many, modules missing. Please, if you have one that belongs to the club return it to Norm R. .Quick Quips from Mickey included a) dues are due b) videotapes of meetings (Lima, Harrisburg, etc.) have been loaned to PUG c) diskettes and cassettes (\$2.00) and much more are available at the tables. Discussed also were the upcoming computer shows a) TICOFF in New Jersey (?? date), the Boston Show (April 28), the Ottawa show (April 28) and the Lima show (May 26).

John Willforth, our editor in chief, talked about a music catalog, some splitter "y" cables and ribbon cables and on a company who is now handling Cor-Comp stuff. To those of you who know what any of this was about and if you're still interested, see John.

A booklet of TI-99/4A reference material was passed out (1983 vintage) with prices that will make you feel like you have a gold mine tied up in your TI.

The meeting stopper, however, was the sale of the equipment which Joe Ekl purchased for the club. We owe Joe a big thank you and Mickey deserves special credit for handling the distribution.

| FROM LYNN GARD  * * * * * * * * * *  CO CASH ON HAND  LIBRARY SALES  MICROPENDIUMS  DISKS & CASES  RAFFLE  DUES  TOTAL  TOTAL  DEPOSIT  CASH ON HAND | \$ 50.00<br>20.00<br>52.50<br>90.00<br>502.00<br>150.00<br><br>\$864.50<br>814.50                                           |
|----------------------------------------------------------------------------------------------------|----------------------------------------------------------------------------------------------------|
| CASH ON HAND LIBRARY SALES MICROPENDIUMS DISKS & CASES RAFFLE DUES TOTAL DEPOSIT                                                                     | \$ 50.00<br>20.00<br>52.50<br>90.00<br>502.00<br>150.00<br><br>\$864.50<br>814.50                                           |
| LIBRARY SALES MICROPENDIUMS DISKS & CASES RAFFLE DUES TOTAL DEPOSIT                                                                                  | 20.00<br>52.50<br>90.00<br>502.00<br>150.00<br><br>\$864.50<br>814.50                                                       |
| DISKS & CASES  RAFFLE  DUES  TOTAL  1 DEPOSIT                                                                                                    | 52.50<br>90.00<br>502.00<br>150.00<br><br>\$864.50<br>814.50                                                                |
| DISKS & CASES  RAFFLE  DUES  TOTAL  1 DEPOSIT                                                                                                    | 90.00<br>502.00<br>150.00<br><br>\$864.50<br>814.50                                                                         |
| RAFFLE  DUES  TOTAL 21 DEPOSIT                                                                                                    | 502.00<br>150.00<br><br>\$864.50<br>814.50                                                                                  |
| DUES<br>TOTAL<br>1 DEPOSIT                                                                                                    | 150.00<br><br>\$864.50<br>814.50                                                                                            |
| TOTAL<br>21 DEPOSIT                                                                                                    | \$864.50<br>814.50                                                                                                    |
| 21 DEPOSIT                                                                                                    | \$864.50<br>814.50                                                                                                    |
| it dann an nann                                                                                                    | \$ 50.00                                                                                                    |
| * * * * * * * * * * *                                                                                                    | * * * * * *                                                                                                    |
| .8 BANK BALANCE                                                                                                    | \$1311.23                                                                                                    |
| 2 INTEREST                                                                                                    | + 4.11                                                                                                    |
|                                                                                                    | 1315.34                                                                                                    |
| 4 EQUIPMENT                                                                                                    | - 78.10                                                                                                    |
| 0 POSTAGE (JOHN)                                                                                                    | - 69.75                                                                                                    |
| 1 MICROPENDIUMS                                                                                                    | - 37.50                                                                                                    |
|                                                                                                    | 1129.99<br>+ 814.50                                                                                                    |
| BALANCE * * * * * * * *                                                                                                    | 1944.49<br>* * * * *                                                                                                    |
| 2                                                                                                    | 14 EQUIPMENT 20 POSTAGE (JOHN) 21 MICROPENDIUMS 21 DEPOSIT  BALANCE  * * * * * * * * * * AL CASH BALANCE  * * * * * * * * * |

ASGARD'S LEGENDS II DEMO BY DON MCCALLA DOOM GAMES III DISK DEMO BY DON MCCALLA JOHN JOHNSON'S "BOOT" DEMO BY BILL VORP MISSING LINK "DISK DEMO" BY BOB SADUSKY LATEST SOFTWARE DEMOS BY JOHN WILLFORTH

#### RENEW YOUR MEMBERSHIP DUES!

\$15.00 PER YEAR FOR INDIVIDUAL / FAMILY \$10.00 PER YEAR FOR JUST THE NEWSLETTER

#### URER'S REPORT FOR FEB. 21, '90

|        |               | FROM LYNN GARD  | NER                                   |
|--------|---------------|-----------------|---------------------------------------|
| *      | * * *         | * * * * * * * * | * * * * * *                           |
| *      |               |                 | *                                     |
| *      | 2/20          | CASH ON HAND    | \$ 50.00 *                            |
| *      |               |                 | *                                     |
| *      |               | LIBRARY SALES   | 20.00 *                               |
| *      |               | _               | *                                     |
| *      |               | MICROPENDIUMS   | 52.50 *                               |
| *      |               | DIGUG 6 GLODG   | *<br>* 90.00                          |
| ^<br>* |               | DISKS & CASES   | 90.00 *                               |
| *      |               | RAFFLE          | 502.00 *                              |
| *      |               | KAFFLE          | 502.00 *                              |
| *      |               | DUES            | 150.00 *                              |
| *      |               | 2020            | *                                     |
| *      |               | TOTAL           | \$864.50 *                            |
| *      | 2/21          | DEPOSIT         | 814.50 *                              |
| *      |               |                 | *                                     |
| *      | 2/21          | CASH ON HAND    | \$ 50.00 *                            |
| *      | * * *         | * * * * * * * * | •                                     |
| *      |               |                 | *                                     |
| *      | 1/18          | BANK BALANCE    | \$1311.23 *                           |
| *      |               |                 | *                                     |
| *      | 1/22          | INTEREST        | + 4.11 *                              |
| *      |               |                 | *                                     |
| *      |               |                 | 1315.34 *                             |
| *      | 0 (1 4        |                 | , , , , , , , , , , , , , , , , , , , |
| *      | 2/14          | EQUIPMENT       | - 78.10                               |
| *      | 2/20          | DOGMAGE (TOWN)  | (A) 75 4                              |
| *      | 2/20          | POSTAGE (JOHN)  | - 69.75 <b>*</b>                      |
| *      | 2/21          | MICROPENDIUMS   | - 37.50 *                             |
| *      | 2/21          | MICKOPENDIOMS   | - 37.50 %                             |
| *      |               |                 | 1129.99                               |
| *      | 2/21          | DEPOSIT         | + 814.50 *                            |
| *      | #/ <u>*</u> * | 221 0011        | <b>*</b>                              |
| *      |               | BALANCE         | 1944.49                               |

#### \* \* \* \* \* \* \* \* \* \* \* \* \* \* \* \* INDEX

|                                             | •  |
|---------------------------------------------|----|
| HURRIEDLY SUBMITTED                         | Ţ  |
| THE PRESIDENTS ANNOUNCEMENTS                | 2  |
| THE TREASURERS REPORT                       | 2  |
| GIF BY BARRY BOONE                          | 3  |
| PRINTERS #6                                 | 4  |
|                                             |    |
| 99 TIPS XBASIC SCREEN DUMP                  | 5  |
| GENEVE MONITOR CONNECTIONS                  | 5  |
| HARDWARE DEAL AT MARCH MEETING              | 6  |
| MEMEX CARD FROM BUD MILLS SERVICES (REVIEW) | 7  |
|                                             | 0  |
| MECHATRONICS 80-COLUMN CARD                 | 0  |
| LIST OF TI/GENEVE SUPPLIERS 9-              | 10 |
|                                             | 11 |
|                                             | 11 |
| TO COLORIA ROUTINES                         | 11 |
| THE MISSING LINK                            | 12 |
| FOR SALE MBX AT MEETING                     | 12 |
|                                             | 12 |
| THE NEW ENGLAND IT FAIGH CORRECTION         |    |
| REWARD OFFERED                              | 12 |

\*\*\*\* ANNOUNCING NEW AND EXCITING WORLDS OF GRAPHICS FOR YOUR TI-99/4A!!!! \*\*\*\*
Now available for IMMEDIATE release is the new GIF Picture Loader software by
Barry Boone. This powerful software will allow you to tap into the tens of
thousands of GIF pictures available from sources EVERYWHERE and convert them
into the convenient TI Artist format for viewing and manipulation. The two
pictures enclosed in this archive are just examples of some of the great
artwork that is just waiting to be tapped into by the TI community.
WHAT IS GIF?

GIF (Graphics Interchange Format) is a format for storing picture files that was developed by Compuserve so that various machines could exchange graphics. Up until now, the only TI'ish machine that could deal with the GIF format was the Myarc Geneve. Now, any TI user who has one disk drive and memory expansion can take advantage of these pictures.

256 x 192 screen size to 640 x 400 to 1024 x 768, or even larger... if you desire, this powerful software will automatically reduce even the largest GIF picture to fit on a 256 x 192 screen... OR you may wish to simply window around the larger picture, looking at only one part of it at a time. GIF pictures may also contain up to 256 colors out of a possible 16 MILLION colors! Since the TI may display only 16 colors, the software has more than one method of deciding WHICH TI colors to use where... this allows you to find the color selection method that brings out the best details of your picture.

WHERE DO YOU FIND GIF PICTURES?

If you have a modem, it is as simple as calling a local BBS or a commercial system such as GEnie, Compuserve, or Delphi. GIF pictures are very popular among users of other computers, so BBS's that cater to other machines, or Geneve users, is the best place to find them. As TI users discover the GIF format, I expect the TI-oriented systems to begin filling with them rapidly. If you do not have a modem, your user group is a good place to find them, or your friendly local Geneve user, or a friend with a modem... even a friend with another machine, such as an Amiga, or IBM PC...

The GIF Picture Loader software is available for \$15 plus \$2 S/H from: Barry Boone

P.O. Box 1233

Sand Springs, OK 74063
Future updates will be available for the cost of materials, shipping, etc. (Around \$4 or \$5) and will be enable you to CREATE GIF pictures, load and create Myart files, as well as other formats (like RLE)

ED. note: The picture on right was taken from a beautiful full screen, full color GIF to ARTIST picture sent along.

J.F.W.

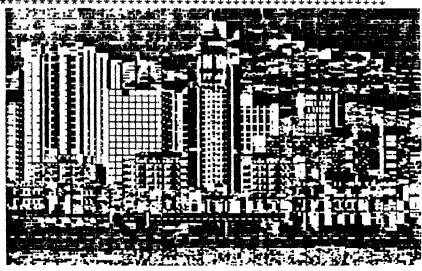

```
100 OPEN #1:"PIO.CR" EXAMPLE 1
110 PRINT #1:CHR$(27)&"K"&CH
R$(178)&CHR$(1);
120 FOR J=1 TO 14
130 FOR I=0 TO & STEP .2
140 PRINT #1:;CHR$(2^INT(3.4
*(SIN(I)+1)));
150 NEXT I
160 NEXT J

EXAMPLE 2

100 OPEN #1:"PIO.CR"
110 PRINT #1:CHR$(27)&"K"&CH
R$(31)&CHR$(0);
120 FOR J=1 TO 1
130 FOR I=0 TO 6 STEP .2
```

110 PRINT #1:CHR\$(27)&"K"&CH <u>EXAMPLE 3</u> R\$(248)&CHR\$(0); 120 FOR J=1 TO 8

140 PRINT #1:; CHR\$(2^INT(3.4

\*(SIN(I)+1)));

150 NEXT I 160 NEXT J

```
100 CALL CLEAR
110 INPUT "NUMBER OF GRAPHIC
COLUMNS NEEDED (UP TO 816
FOR WIDE AND 480 FOR NARRO
W):":C
120 IF C>767 THEN 180
130 IF C>511 THEN 210
140 IF C>255 THEN 240
150 N1=C
160 N2=0
170 GOTO 270
180 N2=3
190 N1=C-768
200 GOTO 270
210 N2=2
220 N1=C-512
230 GOTO 270
240 N2=1
250 N1=C-256
260 GOTO 270
270 PRINT "THE GRAPHIC COMMA
ND SHOULD BE:";"N1=";N1;" AN
D "; "N2="; N2
280 INPUT "ANOTHER (Y/N)":YN
290 IF YN$="Y" THEN 100
300 END
```

THE LINE OF GRAPHICS ABOVE WAS CREATED WITH THE GRAPHIC COMMAND "ESC, K, N1, N2", ALONG WITH THE COMPUTER ACTUALLY DOING WHAT A COMPUTER IS SUPPOSED TO DO, CALCULATE. LINE 140 DOES THE CALCULATIONS TO PUT THE DOTS IN THE SINUSOIDAL PATTERN. TRY LEAVING THE ".CR" OUT OF LINE 100 TO SEE WHAT AFFECT THIS HAS ON THE PRINTERS ABILITY TO PRINT A CLEAN GRAPHIC PATTERN ON PAPER.

THE MAIN SUBJECT HERE IS, HOWEVER, THE

VARIABLES NI AND N2 IN THE GRAPHICS COMMAND. THE CHR\$(27)&"K" SET THE GRAPHICS
BUT THE PRINTER MUST ALSO KNOW HOW MANY
COLUMNS MUST BE RESERVED FOR GRAPHICS.
NI RANGES FROM O TO 255 COLUMNS, WHILE
N2 REPRESENTS/INDICATES HOW MANY OF THE
256 COLUMN BLOCKS MUST BE RESERVED. I.E.
N2 ACTS AS A CARRY EVERYTIME NI COUNTS
EXCEED 255. EXAMPLE 1 SHOWS 14 CYCLES OF
31 DOTS PER CYCLE OR 434 COLUMNS OF DOTS
... FROM THE LEFT TO RIGHT MARGIN. YOU
CAN SEE THAT IF WE DIVIDE 434 BY 256 WE
GET 1 WITH A REMAINDER OF 178. NI IS NOW
178 AND 1 IS THE N2 VALUE. EXAMPLE 2 IS
A SINGLE 31 COLUMN CYCLE WHICH BECAUSE
31 IS LESS THAN 256 CAUSES THE N VALUES
TO BE N1=31 AND N2=0. EXAMPLE 3 IS HERE
JUST TO REINFORCE THIS PATTERN. LINE 120
MUST ALSO BE CHANGED IN THESE EXAMPLES
SO THAT THE NUMBER OF 31 COLUMN CYCLES

THE PROGRAM TO THE LEFT HAS ONE SIMPLE FUNCTION, AND THAT IS TO CALCULATE THE N1 AND N2 VALUES FROM THE TOTAL COLUMN NUMBERS THAT YOU DECIDE YOU NEED. I AM AGAIN NOT A PROGRAMMER, BUT WANTED THIS PROGRAM TO BE IN CONSOLE BASIC AS ARE ALL THE EXAMPLES HERE. BECAUSE SOME OF YOU HAVE WIDE CARRIAGES, THE WIDER LINE CAN BE CALCULATED HERE.

MATCH THE NUMBER OF COLUMNS OF GRAPHICS RESERVED. THIS IS IMPORTANT SO THE

PRINTER WILL RECEIVE INSTRUCTIONS TO DO THE PRINTING, OTHERWISE IT WILL JUST SET

THERE (HANG).

Using Printers #4, #5, and #6 as a guide should enable some of you to start writing programs to support graphics. I know you will have problems, calculations printer types, etc. Don't give up, be as persevering as you can, and you will find enjoyment and satisfaction in mastering the printer.

ML

### 99 TIPS BY JOHN HAMILTON EXTENDED BASIC SCREEN DUMP:

HERE IS MY VERSION OF A SCREEN DUMP TO THE TI (ALSO EPSON &GEMINI) PRINTER. IT CLOCKS IN AT 39 MINUTES AND 20 SECONDS (NOTE THAT YOU MUST USE EXTENDED BASIC). IT WILL TAKE ANY CHARACTER DEFINITION AT ALL 768 SCREEN LOCATIONS AND FAITHFULLY REPRODUCE THEM ON YOUR PRINTER! EDITURS NOTE: I KFYED THIS PROGRAM IN EXACTLY AS I RECEIVED IT AND IT WORKS. YOU WILL WANT TO SAVE IT AS A MERGE FILE WITH HIGH NUMBERS (RENUMBER TO 32000), BEFORE SAVING AS A MERGE FILE. YOU CAN THEN MERGE IT TO YOUR EXTENDED BASIC PROGRAM WHICH EXHIBITS THE GRAPHICS YOU WANT TO CAPTURE.

100 OPEN #1: "PIG.CR" :: PRIN T #1:CHR\$(27);CHR\$(65);CHR\$( 8):: B\$="0123456789ABCDEF" 110 FOR R=1 TO 24 :: PRINT # 1:CHR\$(10);CHR\$(13);CHR\$(27) ;CHR\$(75);CHR\$(0);CHR\$(1):: FOR C=1 TO 32 :: CALL GCHAR( R,C,A):: CALL CHARPAT(MIN(MA X(A, 32), 143), H\$)120 C1, C2, C3, C4, C5, C6, C7, C8= 0 :: FOR P=1 TO 15 STEP 2 :: X=POS(B\$, SEG\$(H\$, P, 1), 1)-1:: Y=POS(B\$, SEG\$(H\$, P+1, 1), 1  $)-1 :: Z=2^{((15-P)/2)}$ 130 C1=C1+Z\*SGN(X AND 8):: C2=C2+Z\*SGN(X AND 4):: C3=C3+ Z\*SGN(X AND 2):: C4=C4+Z\*SGN(X AND 1):: C5=C5+Z\*SGN(Y AND 8):: C6=C6+Z\*SGN(Y AND 4): : C7=C7+Z\*SGN(Y AND 2):: C8= C8+Z\*SGN(Y AND 1) 140 NEXT P :: PRINT #1:CHR\$( C1); CHR\$(C2); CHR\$(C3); CHR\$(C 4); CHR\$(C5); CHR\$(C6); CHR\$(C7 ); CHR\$(C8):: NEXT C :: NEXT R :: PRINT #1:CHR\$(27);CHR\$( 65); CHR\$(12):: CLOSE #1

ADDITIONALLY, YOU COULD BEST USE THIS PROGRAM WITHIN YOUR PROGRAM WITH A GO SUB AND A RETURN AS AN ADDITIONAL LAST LINE TO THIS PROGRAM. IF YOU CANNOT REMEMBER HOW TO GET MORE THAN 5 LINES OF PROGRAM PER PROGRAM LINE, TRY KEYING UNTIL THE CURSER STOPS AT THE END OF THE 5TH LINE, PRESS ENTER, FOLLOWED BY FCTN "8", THIS WILL RETURN TO THE LAST LINE ENTERED, BUT WILL ALLOW YOU TO GO TO THE 6TH AND 7TH LINES, WHICH YOU WILL TERMINATE WITH AN "ENTER". IF YOU DON'T WANT TO DO THIS, JUST BE SURE

THAT YOU SPLIT THE LINES AT "::" AND CONTINUE. SINCE LINE NUMBERS ARE NOT REFERENCED WITHIN THE PROGRAM, THE ONLY THING THAT IS OF ANY CONSEQUENCE HERE, IS THE ORDER OF THE COMMANDS, NOT THE LINE NUMBERS USED.

GENEVE MONITOR CONNECTIONS .. ONE MORE TIME
BY RUDY JOHNSON - SOUTHERN NEVADA U.G.
SNUGLETTER FEBRUARY, 1990 p. 4
SINCE I STARTED THE PRESIDENT'S MESSAGE
I RECEIVED AN RGB MONITOR, WHICH I ORDERED
(FROM SCOTT DISTRIBUTING, R.D.#3 BOX 3186,
POTTSVILLE, PA 17901; ORDER PHONE (800)
447-0895). THE MODEL WHICH I ORDERED IS A
MAGNAVOX 8CM515 PRICED AT \$210. PLUS \$12.07
SHIPPING. IT IS ONE OF THE PREFERRED MONITORS FOR BOTH THE GENEVE AND THE AVPC UNIT
MADE BY DIGIT SYSTEMS.

 ${
m I}$  had to do some thinking on how to hook UP THE UNIT, AS IT COMES WITH A CABLE TO HOOK IT UP TO A PC VIA TTL PORT. THE ANALOG PORT IS A 6-PIN DIN TYPE WHICH HAS INPUTS FOR BOTH HORIZONTAL AND VERTICAL SYNC SIG-NALS. MY DILEMA WAS THAT MY GENEVE OUTPUTS A COMPOSIT SYNC SYGNAL. SO I WASN'T SURE WHICH PINS TO HOOK UP TO WHICH PINS ON THE GENEVE. I HAD PREVIOUSLY PICKED UP A COUPLE OF 8-PIN DIN PLUGS THATARE REQUIRED FOR THE GENEVE PORT, BUT DIDN'T HAVE THE 6-PIN DIN PLUGS THAT GO INTO THE MONITOR. FORTUNATELY I DISCOVERED THAT RADIO SHACK IS NOW CARRY-ING BOTH TYPE OF PLUGS, AS WELL AS A 9 CON-DUCTOR SHIELDED CABLE. SO I HAD THE PARTS, BUT NOT THE SMARTS (YET).

However, before I started to do any wire-ING, I TOOK ANOTHER LOOK THROUGH THE GENEVE MANUAL AND GOT TO THE BACK PART IN APPENDIX E, WHERE THE PINOUT OF THE PORTS ARE GIVEN. I HAPPENED TO NOTICE THAT IN PARENTHESES, AFTER THE "COMPOSITE SYNC" NOTATION, WAS INCLUDED "VERTICAL SYNC". I THOUGHT, "IT'S WORTH A TRY." SO I CONNECTED THE GENEVE'S COMPOSIT SYNC OUTPUT TO THE VERTICAL SYNC. INPUT OF THE MONITOR (AND ALLTHE OTHER COLOR, AUDIO, AND GROUND HOOK-UPS TO THEIR THEIR MATCH. VOILA! IT WORKED THE FIRST TIME!! AFTER ALLTHE TIMES WHERE I HAVE HAD SLAVE HOURS OVER SOMETHING THAT DIDN'T WORK AS EXPECTED, IT WAS GREAT TO GET SOMETHING TO WORK THE FIRST TIME. SO THE FINAL PIN TO PIN\_HOOK-UPS ARE:

cont. from p. 5

NO CONNECTION TO 2- HORIZONTAL SYNC.

I'M NOT CERTAIN, BUT I THINK THAT THIS

MODEL ALSO IS DELIVERED WITH A DB-9 TYPE

CONNECTOR. I SUSPECT THAT THE PINS WOULD

HAVE TO BE CONNECTED IN A SIMILAR FASHION

BY FOLLOWING THE PIN OUTS GIVEN IN THE MAN
UAL FOR THAT UNIT. I HOPE THIS HELPS SOME
ONE ELSE GETTING OVER THE HOOK-UP PROBLEM

AS I HAVE SEEN SOME MONITOR HOOK-UP IN
STRUCTIONS THAT WOULDN'T WORK HERE AND MUST

HAVE BEEN GARBLED SOMEWHERE ALONG THELINE,

AS THEY MADE NO SENSE WHEN COMPARED TO HOOK

UP THAT I KNOW TO HAVE WORKED. -RUDY

I reminded Gary Taylor that I was getting older, I had a recent birthday, turned 47. He said, "If I'd known I'd live this long, I'd

have taken better care of myself." I think there is a lot to think about in those few words.

John F. Willforth

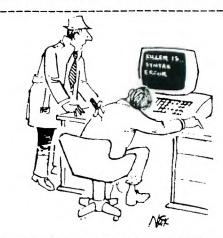

# ATTENTION

### ALL WEST PENN 99ERS

THERE WILL BE A VERY SPECIAL SALE TAKING PLACE DURING THE REGULAR WEST PENN MEETING ON MARCH 20 1990

ALL CLUB MEMBERS WILL BE GIVEN AN EDUAL OPPORTUNITY

\*\*\*\*\* NO ADVANCE SALES \*\*\*\*\*

# THE FOLLOWING IS A LIST OF ALL ITEMS TO BE SOLD

| EM | P. | TΥ |   | P | - | B |   | X |   | • |   |   |   | • |   | • | • | • | • | • | • | • | \$<br>6 | 0 |
|----|----|----|---|---|---|---|---|---|---|---|---|---|---|---|---|---|---|---|---|---|---|---|---------|---|
| DI | SI | K  | C |   | N | T | R |   | L | L | E | R |   | C | A | R | D |   |   |   |   |   | \$<br>4 | 0 |
| RS | 23 | 32 |   | C | A | R | D |   |   |   |   |   |   |   | - |   |   | • |   | • |   |   | \$<br>4 | 0 |
| 32 | K  | C  | A | R | D |   |   |   |   |   |   |   |   |   |   |   |   |   |   |   | • |   | \$<br>2 | 0 |
| DI | SI | K  | D | R | I | ٧ | E |   | ( | N |   |   | P |   | W | E | R | > |   | • |   |   | \$<br>1 | 5 |
| BL | A  | CK | 1 | S | I | L | ٧ | E | R |   | C |   | N | S |   | L | E | • |   |   |   |   | \$<br>1 | 5 |
| SP | EI | EC | H |   | S | Y | N | T | H | E | S | I | Z | E | R | • | • |   |   | • |   |   | \$<br>1 | 5 |
| ΕX | TI | EN | D | E | D |   | B | A | S | I | C |   | M |   | D | U | L | E |   | • | • | • | \$<br>1 | 5 |

### C H E Z G E N E V E By Chip Chapin

1,015,808 bytes...like...l Meg. of RAM, Man... Just like it said in the ad. The MEMEX 504K Cand from Bud Milla Services (designed by Ron Walters) is just about the easiest add-on you can get. The card is a smooth production model, very clean, very neat. It looks and feels very sturdy, although it does not come in a clamshell, which makes it the only card in my PEB which does not have one. Up to this point, I had a card in every other slot but that obviously had to change. I chose to put it next to the GENEVE card, although I am sure it could have been put most anywhere in the box.

The card is a snug fit, a little more so than any of the other cards I have. But once you install it, that's all there is to it - no cables to attach, no pinouts to worry about. There <u>is</u> a set of DIP switches on it, which are factory set in the 'conservative' position. Only two of the switches do anything in the 504K configuration, and one of them is concerned with the LED. The other will provide you with 7 more pages of RAM, if you change the setting. But, according to the documentation, you should do this only if you know all of the cards you have in the PEB decode the two 'expansion' lines on the PEB BUS. Some information is provided on cards which are known not to do this, but you will obviously have to make some inquires if you are not sure.

So aside from another red LED on my PEB, what did I gain? Naturally, what I was interested in was the amount of RAM left after booting up. I was getting tired of having to run special Autoexec files to load TGA, Hyper-Copy, Fortran, etc., and with the extra RAM I had hopes of being able to run them in my normal configuration - that is, with the TIMODE statement and with a decent sized RAM drive. As you might guess, I have made use of the batch file Menu capabilities, and one quickly gets spoiled with the one-keystroke aspects of it. So I set my RAM drive setting back up to DSSD size (RAMDISK 180) and tried it out. By the way, I am using MDOS 1.14. The first program I tried it on was QDE V1.9. It worked like a charm! Then I tried TGA. No good. Haven't figured out why, but the documentation does say that it needs all the memory it can get, so perhaps the checks it performs on loading, do not tell it that sufficient memory is available. As if 458,752 bytes would not be enough for it! Hyper-Copy ran with no problems. I then tried it on Fortran 9640's QDE -- no good. I did not check the actual Fortran compiler, so I can not report on that. MYART ran fine, but I only occasionally had memory problems when running it in the TIMODE statement, so it hasn't had a fair test yet.

I have to say that I am certainly satisfied with my purchase. It has performed flawlessly, hour after hour, and has given me the convenience I wanted in most cases. The other cases are due to software which was written before this memory became available. In those other cases, perhaps the program authors will be willing to make some changes now that the memory is available. In any event, I now have the capacity to run all those huge commercial-grade programs which MYARC is sure to be mutting out any day now... or was that last year's April Fool joke? Whatever. The point is, I do have the capacity and when its useful, its automatically being used. And we all know that old saying "Programs automatically expand to fill the available memory", which in this case wouldn't be bad, now would it?

See you next time Chez Geneve.

ED. Note: The above article was taken from the March,1990 issue of the Nittany Users of Texas Instruments. Chip is the president of that group. For more info. call or write: BUD MILLS SERVICES, 166 DARTMOUTH DR., TOLEDO, OH 43614 (419) 385-5946 (Chip didn't mention that the up-grades are available in 504K, 1008K, 1512K, and 2016K, thats half a Meg. to 2 Meg.)

#### MECHATRONICS 80 COLUMN CARD AVAILABLE

If you are a Ti-99/4A user, you are probably aware that Mechatronics 80-Column upgrade device was discontinued 6 months ago. However, I'm pleased to by announce that special arrangement with the developer, and the firm that acquired the rights to manufacture it from Mechatronics, this solid piece of German engineering is now available againt This 80-column device is the easiest to install video upgrade available for TI-99/4A the Upgrading 80-columns with this enhancement requires no modifications to your console beyond removing the video chip already installed and plugging in a special connector in its place. This well-designed device simply plugs in side (a la the Speech the Synthesizer), and you can attach other peripherals into it. Piug your monitor cable into the special connector in the back and you Instantly have a beautiful, high resolution display! Because the new manufacturer added circuitry to improve the video display, the picture is as clear on a \$50 composite monochrome monitor as it is on a VGA monitor. The \$1000 Mechatronics 80-column card is compatible with virtually every Ti-99/4A program, and functions well with almost every program designed for use with an 80-column device or in the Ti mode of the Myarc Geneve. Anyone who does word processing, telecommunications or spreadsheets will appreciate doubling the width of the screen. You'll never have to window over in Ti-Writer againi New 80-column card software is coming out almost daily, making this an even better value. The next generation of Ti software will require an 80-column device. and the Mechatronics 80-column card is one of the best around if not the best. Users familiar with the devices previous incamation should be pleased to note that a new, more detailed manual for it has been written, the software included been the device has substantially upgraded, and the Internal program code has been vastly improved. All in all, the new

manufacture has paid strong attention to detail ease-of-use and versatility. Finally, while the original card cost over \$250, we are pleased to be able to offer it for only \$200, plus \$10 S&H. Considering the cost of acquiring another computer capable of doing the high-quality, VGA and Amiga-like graphics possible with the Mechatronics 80-column card and its 9938 Video processor, it makes much more sense to upgrade your TI then to buy another machine and start all over. This device will help carry your TI into the '90s with style. At the moment, the manual is being translated from the original German, and we are taking orders if you are interested in purchasing this device, only send your name and address, and we'll contact you when it is available. If you would like to receive it as soon as it arrives, send a post-dated check or credit card number and expiration date (add 7% for Visa/Mastercard), and we will ship yours the moment they arrive from Germany.

Please note that in order to get this special price we need to order a quantity from manufacturer, hence we won't be able to place an order until a certain number of orders have received. Hence, if you'd like to do your part in bringing this useful addition back into the TI world, send us a postcard expressing your Intention to buy it when it is available, or an order, today.

This product carries a 90-day warranty. Most parts are socketed hence it can be serviced after reasonably 90-days by any competent technician, or returned to us for servicing for parts plus labor. To order, send to:

Asgard Peripherals P.O. Box 10697 Rockville, MD 20849

(703)255-3085

A subsidiary of Asgard Software (of course) Addendum: cables and Custom

special software packages are available to purchasers of this device at a

reasonable cost

SUPPLIERS.....

TI-99/4A SUPPLIERS - compiled by Jim Peterson, 156 Collingwood Ave Columbus, OH 43213 these were compiled as of Dec. 1989, he asks if you can add to it, contact him.

#### TEXAS INSTRUMENTS

P.O. BOX 53 LUBBOCK, TX 79408 (800) TI-CARES (806) 747-1882

STILL SELLS MANUALS, REPAIR EQUIP. AND ANSWERS QUESTION

#### TRITON PRODUCTS CO.

P.O. BOX 8123 SAN FRANCISCO, CA 94128 (800) 227-6900 MAJOR SUPPLIER OF TI & 3RD PARTY HARD/SOFTWARE.

#### TEX-COMP

P.O. BOX 33084

GRANADA HILLS, CA 91344

(818) 366-6631

MAJOR SUPPLIER OF TI & 3RD

PARTY HARD/SOFTWARE.

CATALOG \$2

#### TENEX

P.O. BOX 6578

SOUTH BEND, IN 46660

(800) 348-2778

FORMER MAJOR SUPPLIER, HAS

SOME PRODUCTS. CAT. FREE.

#### MYARC INC.

2624 RANIER DRIVE N.E. BIRMINGHAM, AL 35125 (205) 854-5843 JACK RILEY GENEVE (9640), MYARC HARD DISK CONT. AND OTHERS.

IDT (COREOMP) INTERNATIONAL NEW NAME! TECHNOLOGIES 2211-G E. WINSTON ROAD ANAHEIM, CA 92806 (714) 635-1815 TELEX 9102400820 ANSWER BACK: IDT UQ

BUD MILLS SERVICES 166 DARTMOUTH DRIVE TOLEDO, OH 43614 (419) 385-5946

HRD, PGRAM, MEMEX, ETC CADD ELECTRONICS 81 PRESCOTT ROAD

RAYMOND, NH 03077 (603)895-0119

THE GRAMULATOR

#### RAVE 99

112 RAMBLING ROAD VERNON, CT 06066 (203) 871-7824 RAVE KEYBOARD, RAMDISK MIDWEST ENGINEERING 203 ARCADIA DR. VERNON HILLS, IL 60061 CHICAGO RAMDISK

DIJIT SYSTEMS

4345 HORTENSIA ST. SAN DIEGO, CA 92103 80-COL. AVPC CARD VOICE: (619)281-2667 BBS: (619)278-8155

#### ERIC ZENO

414 HIGHLAND ROAD PITTSBURGH, PA 15235 INTERNAI BOARD (ZENO BD.)

#### ASGARD SOFTWARE

P.O. BOX 10306

ROCKVILLE, MD 20850

(703) 255-3085 CAT. AVAIL

SOFT/HARDWARE, AND NEWS

TIGERCUB SOFTWARE

156 COLLINGWOOD AVE. COLUMBUS, OH 43213 (614) 235-3545 CAT. \$1. 120 ORIG. AND OVER 300 PUBLIC DOMAIN ALSO CAT. AVAIL \$1. REF. ON 1ST ORD.

#### GENIAL COMPUTERWARE

835 GREEN VALLEY DRIVE PHILADELPHIA, PA 19128 (215) 483-1379 GENIAL TRAVELER MAGAZINE-ON-DISK

#### QUALITY 99 SOFTWARE

1884 COLUMBIA ROAD #1021 WASHINGTON, DC 20009 (202) 667-3574 ORIGINAL SOFTWARE

#### TEXAMENTS

53 CENTER STREET
PATCHOGUE, NY 11772
(516) 475-3480
(516) 475-6463 BBS
ORIGINAL SOFTWARE

INSCEBOT INC.

P.O. BOX 291610 PT. ORANGE, FL 32029 ORIGINAL SOFTWARE

#### HARRISON SOFTWARE

5705 40TH PLACE
HYATTSVILLE, MD 20781
(301) 277-3467 ORIGINAL
SOFTWARE - ASSEMBLY MUSIC
AND UNIQUE WORD PROCESSOR

GREAT LAKES SOFTWARE 804 E. GRAND RIVER AV. HOWELL, MI 48843 (517) 546-0566 ORIGINAL SOFTWARE

McCANN SOFTWARE p.o. box 34160 omaha, ne 68134 original software for

TI AND GENEVE

JP SOFTWARE 2390 EL CAMINO REAL #107 PALO ALTO, CA 94306 ORIGINAL SOFTWARE

TRIO+ SOFTWARE
P.O. BOX 114-A
LISCOMB, IA 50148
ORIGINAL SOFTWARE

ARCADE ACTION SOFTWARE 4122 N. GLENWAY WAUWATOSA, WI 53222 ORIGINAL SOFTWARE

COMPRODINE
633 HOLLYBURNE LANE
THOUSAND OAKS, CA 91360
(714) 990-4577

ORIGINAL SOFTWARE

DISK ONLY SOFTWARE P.O. BOX 244 LORTON, VA 22079 (800) 736-4951 SOFT/HARDWARE DISTRIBUTOR

MICROPENDIUM
P.O. BOX 1343
ROUND ROCK, TX 78680
(512) 255-1512
MONTHLY MAG. DEVOTED TO THE
TI-99/4A AND GENEVE (9640).

9640 NEWS % BEERY MILLER 5455 MARINA COVE #1 MEMPHIS, TN 38115 NEWSLETTERS ON DISK FOR GENEVE OWNERS.

COMPUTER BUYER'S GUIDE P.O. BOX 55886 BIRMINGHAM, AL 35255 (800) 366-0676

COMPUTERS, PERIPHERALS, SOURCE OF SUPPLIERS, AND SUPPORTING ORPHAN COMPUTERS.

THE BUNYARD GROUP
P.O. BOX 62323

COLORADO SPRINGS, CO 80962-2323 TECHNICAL MANUAL BY CREATOR.

\_ 9 \_

SUPPLIERS (CONT.).....

L.L. COWER ENTERPRISE 1521 FERRY ST. LAFAYETTE, IN 47904 (317) 742-8146 HARD/SOFTWARE & PARTS DIST.

QUEEN ANNE COMPUTER SHOPPE 6102 ROOSEVELT WAY N.E. SEATTLE, WA 98115 (205) 522-6558

HARD/SOFTWARE DISTRIBUTOR

BRAATZ COMPUTER SERVICES 719 E. BYRD STREET APPLETON, WI 54911 (414) 731-3478 HARD/SOFTWARE DISTRIBUTOR

JOY ELECTRONICS P.O. BOX 524526 DALLAS, TX 75354-2526 (800) 527-7438 HARD/SOFTWARE DIST. FREE CAT. COMPETITION COMPUTER

2629 W. NATIONAL AV. MILWAUKEE, WI 53204 (800) 662-9253 HARD/SOFTWARE DIST. CAT. \$1.

HUNTER ELECTRONICS 4 N. 370 PINE GROVE BENSENVILLE, IL 60106 (312) 766-9503 HARDWARE DISTRIBUTOR

JIM LESHER 722 HUNTLEY DALLAS, TX 75214 (214) 821-9724 HARD/SOFTWARE DISTRIBUTOR

LAFLAMME WRIGLEY WHOLESALE 5480 canotek road unit #16 GLOUCESTER, ONT K1J 9H6 CANADA (613) 745-2225 HARD/SOFTWARE DEALER OF MOST PRODUCTS FOR TI AND GENEVE COMPUSERVE "76046, 2006"

RAMCHARGE COMPUTERS 6467 E. VANCEY DRIVE BROOKPARK, OH 44142 (216) 243-1244 HARD/SOFTWARE DISTRIBUTOR

ALBOES COMPUTER SUPPLIES 6298 HAMILTON ROAD 36 MAIN STREET VILLAGE COLUMBUS, GA 31909 (404) 327-4900 HARD/SOFTWARE DISTRIBUTOR

TONY LEWIS 409 DROLMOND DRIVE RALEIGH, NC 27615 "THE INTERFACE STANDARD AND DESIGN GUIDE FOR TI 99/4A PERIPHERALS" COVERING BOTH HARDWARE AND SOFTWARE FOR PERIPHERALS. \$21.95 W/1 DS DISK, \$22.95 W/2 SS DISKS. THIS IS A VERY COMPREHENSIVE TACOMA. WA 98409 MANUAL WITH SUPPORT UTILITY PROGRAMS ON DISK.

DONALDSON SOFTWARE 521 LIEVRE STREET BUCKINGHAM, QUEBEC JL8 2C2 SOFTWARE/CASSETTE CANADA

1000 WORDS NORMAN ROKKE 231 WOODRIDGE DRIVE #B204 WINTERSVILLE, OH 43952

MIAMI USERS GROUP % YVETTE 6755 TAMIAMI CANAL RD MIAMI, FL 33126 воот а \$7.95

TI-TAX WILLIAM G. CHAVANNE 4549 ENGLISH AV. FT. MEDE, MD 20755 MULTI-PLAN TEMPLATES FOR ALL YOUR FEDERAL TAX NEEDS.

T+J SOFTWARE 515 ALMA REAL DRIVE PACIFIC PALISADES, CA 90272 TOM FREEMAN & JIM LOHMEYER

NEWCASTLE ENTERPRISES 13424 N. 33RD PLACE PHOENIX, AZ 85032 VIDEO TAPING SOFTWARE (TITLES AND CREDITS PLUS)

TEXAS TAXES STEVE KARASEK 855 DIVERSEY DRIVE ST. LOUIS, MO 63126 (314) 961-2052 FEDERAL INCOME TAX PACKAGE \$19.95 PLUS \$2. S/H ENTITLES40-COLUMN UTILITIES I'VE YOU TO YEARLY UPDATES FO \$10.EVER SEEN. A FREEWARE ITEM. ALSO: MONOPOLY, AND SUPER BASIC.

RAY KAZMER 13225 AZORES AVE. SLYMAR, CA 91342 SOFTWARE SPECIALTIES P.O. BOX 3692 OCALA, FL 32678-3692 SOFTWARE: MIDNIGHT MASON, TI-TOAD, MICRO PINBALL, MICRO PINBALLII

RON PREWITT 6429 SOUTH FIFE SOFTWARE: COLUMN TEXT AND MARGINE TEXT

FRANK BILLERI TI REPAIRS 515 NEWPORT AVE. SOUTH ATTLEBORO, MA 02703 (508) 761-7245

GARY BOWSER (OPA) 432 JARVIS ST., STE. 502 TORONTO, ONT., M4Y 2H3 CANADA (416) 960-0925 SPECIALIZING IN 9900 BASED BOOT AND MENU (JOHN JOHNSON) SOFTWARE AND HARDWARE. INCL THE RAMBO

BARRY BOONE

вох 1233 SAND SPRINGS, OK 74063 (918) 356-4648 8AM-10PM WDAY 10AM-10PM WEND ARCHIVERIII, AND THE NEW GIF.

NAMELOC SOFTWARE 3971 s.e. LINCOLN PORTLAND, OR 97214 GIANT ARTIST POSTERS \$10. PLUS \$1.50 s/H. OTHER SOFTWARE

TERRY STAPH P.O. BOX 387 POCONO PINES, PA 18350 (717) 646-3577 VARIOUS (ADDICTIVE) FREEWARE PROGRAMS.

40-COLUMN UTILITIES BRAD SNYDER 148 AVENUE 'A' PALMERTON, PA 18071 (717) 826-4092 THIS IS THE MOST FEATURED PACKAGE OF EXTENDED BASIC CONTACT BRAD AT THE ABOVE ADDRESS/PHONE NUMBER. NEW VERSION 2.3 JUST CAME OUT.

THIS DOES IT FOR THIS YEAR, AND I HOPE THIS HELPS. JFW

100 ! SIMPLE LABELER 110 CALL CLEAR :: CALL SCREE N(5):: FOR @=0 TO 14 :: CALL COLOR(@, 16, 1):: NEXT @ 120 A=17 :: B(1)=17 :: B(2)=20 :: ON WARNING NEXT 130 ! CENTERS SCREEN TEXT 140 DEF CTR\$(Z\$)=RPT\$(" ", IN T((28-LEN(Z\$))/2))&Z\$ 150 | CENTERS PRINTED TEXT 160 DEF CTRP\$(Y\$)=RPT\$(" ", I NT((A-LEN(Y\$))/2))&Y\$ 170 ! PRINTER NAME 180 P\$="PIO" 190 ! PRINTER RESET 200 PR\$=CHR\$(27)&CHR\$(64) 210 ! DOUBLE STRIKE 220 DS\$=CHR\$(27)&CHR\$(71) 230 ! EMPHASIZED PRINT 240 EP\$=CHR\$(27)&CHR\$(69) 250 ! EXPANDED PRINT (DOUBLE WIDTH) 260 DW\$=CHR\$(27)&CHR\$(87)&CH R\$(1) 270 ! LINE FEED 280 LF\$=CHR\$(10) 290 ! CARRIAGE RETURN 300 CR\$=CHR\$(13) 310 ! Main Program 320 ! Main Menu 330 CALL CLEAR :: DISPLAY AT (4,1):CTR\$("Main Menu"):CTR\$ (RPT\$("=", 18)): "": "": "": CTR\$ ("1> 3.5 X 1.0 LABEL"):"":"" :CTR\$("2) 4.0 X 1.5 LABEL") 340 DISPLAY AT(15,1):CTR\$("0 > Exit Program "):"":"":"":" ":CTR\$("choice (1-3)?") 350 CALL KEY(0,K,S):: IF S=0 THEN 350 ELSE IF K(48 OR K) 50 THEN 350 ELSE IF K=48 THE N CALL CLEAR :: END 360 A=B(K-48):: D=K-48370 ! LINE ENTRY 380 DISPLAY AT(1,1)ERASE ALL :CTR\$("Enter your Text") 390 IF D=1 THEN E=5 ELSE E=8 400 FOR @=1 TO E :: DISPLAY AT(@+8,3):STR\$(@)&" "&A\$(@): : NEXT @ 410 DISPLAY AT(3,1):CTR\$("yo u may enter"&STR\$(E)&" lines ") 420 FOR @=1 TO E 430 ACCEPT AT(@+8,5)SIZE(-A) :A\$(@) 440 NEXT @ 450 DISPLAY AT(24, 1):CTR\$("i s text alright (Y/N)?") 460 CALL KEY(0,K,S):: IF S=0 **THEN 460** 

1 4 11 1 **F + U** Ū ON 144 Ļ **₽** ● ★ <u>C</u> H 200 Ţ Ш 1 í Д U (i) L Mari 0 42 ኑ **በ** ት í **T** 42 O L  $\mathbf{H}$ 

0 M C Ø. N Z Q ZOW ZOW . QΣ. L Ī O 3 /上/ので Ū Ŏ L

2

 $\times$ 

0

4

LABEL

INCH

1.0

 $\mathcal{L}$ 

M.

470 IF K=78 THEN CALL HCHAR( 24, 1, 32, 32):: GOTO 420 ELSE IF K()89 THEN 460 480 DISPLAY AT(24, 1):" nter text (Y/N)? " :: ACCEPT AT(24,24)SIZE(-1)VALIDATE(" **\*W2:** ("NY 490 DISPLAY AT(24, 1):"1> pri > return to menu" 500 CALL KEY(0, K, S):: IF S=0 THEN 500 ELSE IF K=50 THEN 330 ELSE IF K(>49 THEN 500 510 DISPLAY AT(24,1):" how m " :: ACCEPT AT( any labels? 24, 20) SIZE(-3): TNL :: IF TNL =0 THEN 330 ELSE DISPLAY AT( 22,1):"-- hold any key to ab ort! --" 520 ! PRINTER ROUTINE 530 OPEN #1:P\$&".LF.CR" 540 PRINT #1:PR\$&EP\$&DS\$&DW\$ &CR\$; 550 FOR @=1 TO TNL 560 DISPLAY AT(24, 1):" print ing label...#"&STR\$(@) 570 FOR [=1 TO E :: IF SW\$=" N" THEN A=(LEN(A\$([))) 580 PRINT #1:CTRP\$(A\$([))&CR \$&LF\$ :: IF [=E THEN 600 590 NEXT [ 600 PRINT #1:CR\$&LF\$ 610 CALL KEY(0, K, S):: IF S(> 0 THEN 630 620 NEXT @ 630 PRINT #1:PR\$ :: CLOSE #1 :: GOTO 330 640 END

40 COLUMN ROUTINES FOR XBASIC BY BRAD SNYDER

BELOW YOU SEE A SCREEN DUMP OF A DEMO SCREEN IN BRAD'S PACKAGE. I'D ESTIMATE 1 MINUTE TO PRINT, AND IT WOULD BE MY PRINTERS LIMITATION. AVAILABLE FROM BRAD OR CLUB LIBRARY.

40 Column Routines For X-Basic © 1989 By Brad Snyder

Chanse text / screen colors Demo of the new commands Instructions for Loadins Printout documentation Screen dump PIO End this program

Instructions for the commands:

8-ACBEEP 9-PRINT 10-SCROLL 11-VERT 12-HORZ 13-6STRN 1-SETUP 2-SCINIT 3-TEXT 4-NORM 5-CLS 6-DISP 7-ACCEPT 14-LEDUCAS

Please enter vour ghoide Then Press

#### THE MISSING LINK

The Ultimate Extended Basic Upgrade
A Live Demonstration

They said it couldn't be done. We did it. For the first time ever users can now exploit the full power of bit-mapped graphics from TI Extended Basic without any additional hardware. Impossible? Not anymore... Introducing The Missing Link.

There is no better way to explain the incredible capabilities of The Missing Link than to show you exactly what it can do. So lets do it!

To run The Missing Link live demonstration you will need an ordinary TI-99/4a computer with 32K, one floppy disk drive, and TI Extended Basic. That's all. No special memory card or module is required to run the demonstration or The Missing Link itself. The demonstration will automatically load and run from TI Extended Basic.

You can order The Missing Link directly from Texaments for only \$24.95 plus \$2.50 shipping. It comes complete with the PaperSaver application example and an extensive 32 page manual.

## Texaments 53 Center Street Patchogue, New York 11772

Office: (516)475-3480 BBS: (516)475-6463

This live demonstration disk may be freely distributed provided no modification is made to the program and data files stored on it, and that the disk is distributed in its entirety. This includes, but is not limited to, distribution through user groups and online services (such as CompuServe, Genie, and local bulletin board systems). Under no circumstances is this disk and the files on it to be distributed to others for any charge or fee whatsoever.

Printed in U.S.A.

Copyright 1990 Texaments

REWARD OFFERED

A REWARD OF 500 MICROFARADS IS OFFERED FOR INFORMATION LEADING TO THE ARREST OF HOPA-LONG CAPACITY. THIS UNRECTIFIED CRIMINAL ESCAPED FROM A WESTON PRIMARY CELL WHERE HE HAD BEEN CLAMPED IN IONS AWAITING THE GAUSS CHAMBER.

HE IS CHARGED WITH THE INDUCTION OF AN 18-TURN COIL NAMED MILLI HENRY, WHO WAS FOUND CHOKED AND ROBBED OF VALUABLE JOULES. HE IS ARMED WITH A CARBON ROD AND IS A POTENTIAL KILLER. CAPACITY IS ALSO CHARGED WITH DRIV-ING A DC MOTOR OVER A WHEATSTONE BRIDGE AND REFUSING TO LET THE BAND PASS.

IF ENCOUNTERED HE MAY OFFER SERIES RESIST-ANCE. THE ELECTROMOTIVE FORCE SPENT THE NIGHT SEARCHING FOR HIM IN A MAGNETIC FIELD, WHERE HE HAD GONE TO EARTH. THEY HAD NO SUCCESS AND BELIEVE HE RETURNED OHM VIA A SHORT CIRCUIT. HE WAS LAST SEEN RIDING A KILOCYCLE WITH HIS FRIEND EDDY CURRENT, WHO WAS PLAYING A HARMONIC.

#### WEST PENN 99'ERS

% JOHN F. WILLFORTH R.D. #1 BOX 73A JEANNETTE, PA 15644

ISSUE NUMBER 55 MARCH-1990

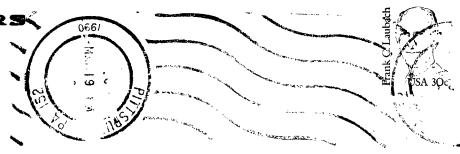

FIRST CLASS MAIL

EDMONTON 99'ers
P.O. BOX 11983 EDMONTON
ALBERTA, CANADA, T 5J3L1